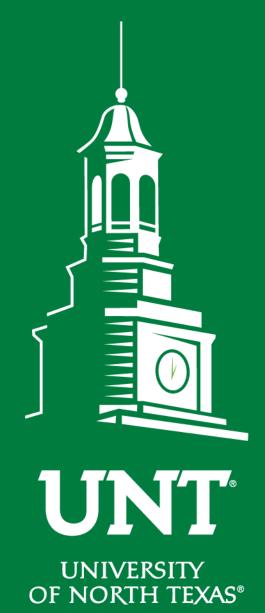

Non-tenured Promotion Workflow

Instructions for the Unit Review Committee Chair

Training brought to you by: The Office of Academic Administration

EST. 1890

#### For Capability Purposes:

If you are using a MAC, please use the FIREFOX browser. If you are using a Windows-based computer, please use the CHROME browser.

| UNT UNIVERSITY Activities Reports                      | Workflow | ? 🗳 👗 .::DigitalMeasure                            |  |
|--------------------------------------------------------|----------|----------------------------------------------------|--|
| Search All Activities Q                                |          | Rapid Reports PasteBoard                           |  |
| <u>Review a guide</u> to manage your activities.       |          |                                                    |  |
| ✓ General Information                                  |          |                                                    |  |
| Personal and Contact Information                       |          | Internal and External Connections and Partnerships |  |
| Administrative Data - Permanent Data   Yearly Data     |          | Faculty Development Activities                     |  |
| Academic, Government, Military and Professional Pos    | sitions  | Licensures and Certifications                      |  |
| Administrative Assignments                             |          | Publicity, Media Appearances, and Interviews       |  |
| Awards and Honors                                      |          | Professional Memberships                           |  |
| Consulting                                             |          | Reflective Narrative                               |  |
| Education Workload Information                         |          | Workload Information                               |  |
| Education - Renowned Teachers                          |          |                                                    |  |
| ✓ Teaching                                             |          |                                                    |  |
| Academic Advising                                      |          | Statement of Teaching Philosophy and Goals         |  |
| Awards, Honors, and Recognition of Students            |          | Teaching at Other Institutions                     |  |
| Directed Student Learning (e.g., theses, dissertations | 5)       | Teaching Innovation and Curriculum Development     |  |
| Non-Credit Instruction Taught                          |          | Peer Evaluation of Teaching                        |  |
| Scheduled Teaching                                     |          |                                                    |  |
|                                                        |          |                                                    |  |

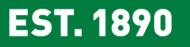

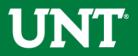

# To access your T & P workflow, please login to your FIS profile via <u>my.unt.edu</u>

| UNT <sup><sup>®</sup> UNIVERSITY OF NORTH TEXAS<sup>®</sup> Activities Reports</sup>                         | s Workflow | ? 🏝 👗 .::DigitalMeasures                           |  |  |  |  |  |
|----------------------------------------------------------------------------------------------------|------------|----------------------------------------------------|--|--|--|--|--|
| Search All Activities Q                                                                                      | <b></b>    | Rapid Reports PasteBoard                           |  |  |  |  |  |
| <u>Review a guide</u> to manage your activities.                                                             |            |                                                    |  |  |  |  |  |
| ✓ General Information                                                                                        | -          |                                                    |  |  |  |  |  |
| Personal and Contact Information                                                                             |            | Internal and External Connections and Partnerships |  |  |  |  |  |
| Administrative Data - Permanent Data   Yearly Data                                                           |            | Faculty Development Activities                     |  |  |  |  |  |
| Academic, Government, Military and Professional Positions<br>Administrative Assignments<br>Awards and Honors |            | Licensures and Certifications                      |  |  |  |  |  |
|                                                                                                    |            | Publicity, Media Appearances, and Interviews       |  |  |  |  |  |
|                                                                                                    |            | Professional Memberships                           |  |  |  |  |  |
| Consulting                                                                                                   |            | Reflective Narrative                               |  |  |  |  |  |
| Education                                                                                                    |            | Workload Information                               |  |  |  |  |  |
| Education - Renowned Teachers                                                                                |            |                                                    |  |  |  |  |  |
| ∽ Teaching                                                                                                   |            |                                                    |  |  |  |  |  |
| Academic Advising                                                                                            |            | Statement of Teaching Philosophy and Goals         |  |  |  |  |  |
| Awards, Honors, and Recognition of Students                                                                  |            | Teaching at Other Institutions                     |  |  |  |  |  |
| Directed Student Learning (e.g., theses, dissertations) Te                                                   |            | Teaching Innovation and Curriculum Development     |  |  |  |  |  |
| Non-Credit Instruction Taught Peer Evaluation of Teaching                                                    |            |                                                    |  |  |  |  |  |

EST. 1890

Scheduled Teaching

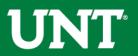

### Locate the name of the subject you would like to review and select the corresponding link.

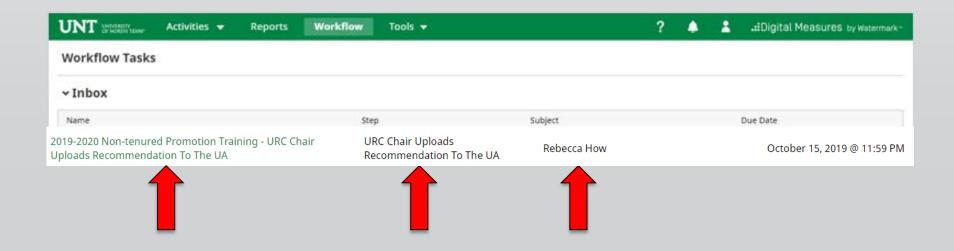

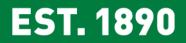

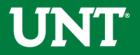

#### Please review the candidate's dossier.

| UNT UNIVERSITY Activities - Reports We                                                                                                    | orkflow Tools <del>v</del>                         | ? 🐥 💄 .::Digital Measures by Watermark -             |
|----------------------------------------------------------------------------------------------------|----------------------------------------------------|------------------------------------------------------|
| < URC Chair Uploads Recommendation To T                                                                                                    | he UA Step - Due October 15, 2019 @ 11:59 PM       | ▲     ★     ►     Route ▼                            |
| ❤ Candidate Submission Step - Rebecca How                                                                                                    |                                                    | Submitted April 22, 2019<br>by Rebecca How           |
|                                                                                                    | Instructions to Candio                             | date   UNT Policy 06.005   Flowchart and Acronym Key |
| Please select "Save" until you are sure your sub                                                                                                    | mission form is complete.                          |                                                      |
| The maximum file size is 1GB. You will receive an error message "Unable to upload file.xxxxx" if the file is too large. You may simply click "Delete File" to remove it.              |                                                    |                                                      |
| Upload your preferred CV:                                                                                                    |                                                    |                                                      |
| Preferred CV:                                                                                                    | Customized CV.pdf (32.86 KB)                       |                                                      |
| Upload your self-evaluation personal narrative:                                                                                                    |                                                    |                                                      |
| Self-evaluation personal narrative (Per UNT Policy 06.005, this<br>narrative is restricted to 750 words.):                                                                            | Self Evaluation, Personal Narrative.pdf (33.99 KB) |                                                      |
| Upload your unit promotion criteria:                                                                                                    |                                                    |                                                      |
| Unit promotion criteria:                                                                                                    | Unit Tenure and Prom Criteria (1).docx (11.24 KB)  |                                                      |
| Upload your annual reviews for years in current rank. For example, if you have been a senior lecturer for the past 5 years, please upload your annual review for each of these years. |                                                    |                                                      |
| Annual review results:                                                                                                    | Annual Results.docx (11.14 KB)                     |                                                      |
| Upload any unit-specific supporting documentation (optional):                                                                                                    |                                                    |                                                      |
| Unit-specific supporting documentation:                                                                                                    |                                                    |                                                      |

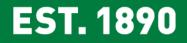

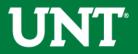

## Please upload the unit review committee's recommendation, any accompanying documentation, and input the unit review committee's vote.

Note: All sections with a red asterisk are required. Portfolio PDFs aren't compatible with FIS Workflow. The maximum file size is 1GB. You will receive an error message Unable to upload file.xxxxx if the file is too large. You may simply click Delete File to remove it.

| UNT UNIVERSITY Activities - Reports W                                                                                   | orkflow Tools 🗸                                     | ?                                       | L .::Digital Measures by Watermark™    |
|----------------------------------------------------------------------------------------------------|-----------------------------------------------------|-----------------------------------------|----------------------------------------|
| < URC Chair Uploads Recommendation To 1                                                                                 | he UA Step - Due October 15, 2019                   | ք 11:59 PM                              | ▲ X Prove Route ▼                      |
| + committee menuers                                                                                                    |                                                     |                                         | Unreviewed                             |
| Instr                                                                                                    | uctions to URC Chair  Instructions to C             | ommittee Members   UNT Po               | licy 06.005  Flowchart and Acronym Key |
| Please select the unit review committee's promotion recommen                                                            | lation from the drop-down below:                    |                                         |                                        |
| • Recommendation of the unit review committee:                                                                          | ▼                                                   |                                         |                                        |
| Please enter the unit review committee vote for this promotion                                                          | iction. Voting options include yea, nay and abstair | (0 votes must be recorded):             |                                        |
| • Yea votes                                                                                                    |                                                     |                                         |                                        |
| • Nay votes                                                                                                    |                                                     |                                         |                                        |
| • Abstention votes                                                                                                    |                                                     |                                         |                                        |
| Upload the unit review committee's recommendation letter. Co                                                            | nmittee member signatures are not required but p    | ease include committee member nan       | nes on the recommendation letter:      |
| • Recommendation letter:                                                                                                |                                                     | Drop files here or click to upload      |                                        |
|                                                                                                    |                                                     |                                         |                                        |
| Upload dissenting opinion (if applicable):                                                                              |                                                     |                                         |                                        |
| Dissenting opinion (before uploading a dissenting opinion, please note the dissenter must sign the dissenting opinion): |                                                     | Drop files here or click to upload      |                                        |
|                                                                                                    |                                                     |                                         |                                        |
| Upload additional documentation (optional):                                                                             |                                                     |                                         |                                        |
| Additional documentation:                                                                                               |                                                     | Drop files here or click to upload      |                                        |
|                                                                                                    |                                                     | <u>Drop mes nere of ellek to uplobu</u> |                                        |

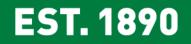

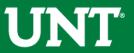

# Please press the Save button at the top right. This will take you back to your Workflow Inbox.

| UNT UNIVERSITY Activities - Reports                                                                                     | <b>vorkflow</b> Tools <del>▼</del>                                         | ? 🐥 💄 .::Digital Measures by Watermark-             |  |
|----------------------------------------------------------------------------------------------------|----------------------------------------------------------------------------|-----------------------------------------------------|--|
| CURC Chair Uploads Recommendation To                                                                                    | The UA Step - Due October 15, 2019 @ 11:59 PM                              | ▲     ×     ►     Route ▼       0/1 Reviewed        |  |
| Inst                                                                                                    | ructions to URC Chair  Instructions to Committee Membe                     | ers   UNT Policy 06.005   Flowchart and Acronym Key |  |
| Please select the unit review committee's promotion recommendation from the drop-down below:                            |                                                                            |                                                     |  |
| • Recommendation of the unit review committee:                                                                          | Affirmative                                                                |                                                     |  |
| Please enter the unit review committee vote for this promotion                                                          | action. Voting options include yea, nay and abstain (0 votes must be recor | rded):                                              |  |
| * Yea votes                                                                                                    | 9                                                                          |                                                     |  |
| * Nay votes                                                                                                    | 0                                                                          |                                                     |  |
| • Abstention votes                                                                                                    | 0                                                                          |                                                     |  |
| Upload the unit review committee's recommendation letter.                                                               | mmittee member signatures are not required but please include committe     | ee member names on the recommendation letter:       |  |
| • Recommendation letter:                                                                                                | <u>Drop files here or cli</u>                                              | ick to upload                                       |  |
|                                                                                                    | Recommendation Letter.docx ( <b>11.22 KB</b> )                             |                                                     |  |
| Upload dissenting opinion (if applicable):                                                                              | ·                                                                          | ······································              |  |
| Dissenting opinion (before uploading a dissenting opinion, please note the dissenter must sign the dissenting opinion): | ,                                                                          | ick to upload                                       |  |
| Upload additional documentation (optional):                                                                             |                                                                            |                                                     |  |
| Additional documentation:                                                                                               | ,                                                                          | ick to upload                                       |  |

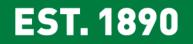

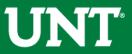

# Please select the correct personnel action link and complete a final review.

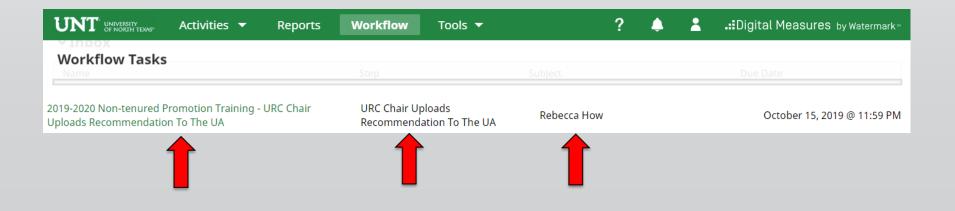

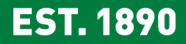

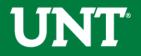

### Ensure all the documents have uploaded successfully and that the documents that were uploaded are the correct documents.

Click Route, then Submit to send your submission to the next step.

| UNT UNIVERSITY Activities - Reports                                                                                                    | Workflow Tools 🔻                                | ? 🌲 💄 📲 Digital Measures by Watermark |  |
|----------------------------------------------------------------------------------------------------|-------------------------------------------------|---------------------------------------|--|
| <ul> <li>URC Chair Uploads Recommendation To</li> </ul>                                                                                                    | o The UA Step - Due October 15, 2019 @ 11:59 PM | L X A Save Route ▼                    |  |
| Instructions to Unit Review Committee Chair<br>Send Back FIS Team Adds Committee Membership                                                                                                    |                                                 |                                       |  |
| Please select the unit review committee's recommendation from the drop-down below:                                                                                                    |                                                 |                                       |  |
| * Recommendation of the unit review committee:                                                                                                    | Affirmative                                     | Step 2                                |  |
| Please enter the unit review committee vote for this tenure and promotion action. Voting options include yea, nay and abstain (0 votes must be recorded):                                                                                                    |                                                 |                                       |  |
| • Yea votes                                                                                                    | 9                                               |                                       |  |
| • Nay votes                                                                                                    | 0                                               |                                       |  |
| Abstention votes                                                                                                    | 0                                               |                                       |  |
| Upload the unit review committee's recommendation letter. Recommendation letters should not include external reviewer names or institutions. If you would like to refer to a reviewer's comment in the recommendation letter, please use the external reviewer's corresponding number on the VPAA-172 not their name or institution. Committee member signatures are not required but please include committee member names on the recommendation letter: |                                                 |                                       |  |
| • Recommendation letter:                                                                                                    | Drop files bere or clici                        | r to upload                           |  |
| Drop files here or click to upload Recommendation Letter.docx (11.22 KB)           Im Delete File                                                                                                    |                                                 |                                       |  |
| Upload the faculty's response to the negative unit review committee's recommendation (if applicable):                                                                                                    |                                                 |                                       |  |
| Faculty response to negative unit review committee recommendation:                                                                                                    | Drop files here or clici                        | <u>c to upload</u>                    |  |
| Upload dissenting opinion (if applicable):                                                                                                    |                                                 |                                       |  |
| Dissenting opinion (before uploading a dissenting opinion,<br>please note the dissenter must sign the dissenting opinion):                                                                                                    | Drop files here or clici                        | s to upload                           |  |
| Upload additional documentation (if applicable):                                                                                                    |                                                 |                                       |  |
| Additional documentation:                                                                                                    | Drop files here or clici                        | s to upload                           |  |

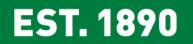

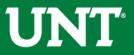

#### You will be prompted to confirm submission.

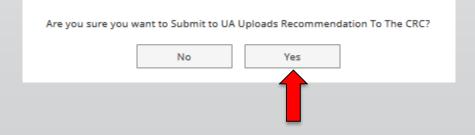

Clicking Yes will move the personnel action to the next step.

To Recall or Send Back a personnel action, please see Workflow FAQ's.

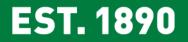

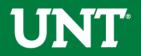

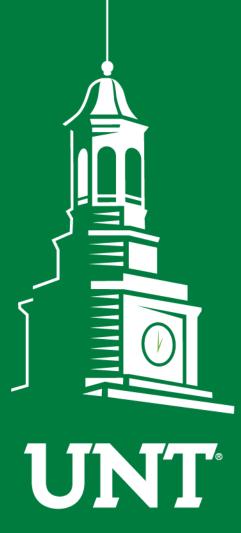

UNIVERSITY OF NORTH TEXAS®

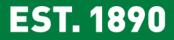

Please contact the FIS Team for additional information or assistance:

Faculty.Info@unt.edu 940.369.6108